$\overline{\phantom{a}}$ 

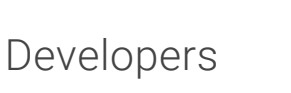

Q

¥.

 $\blacktriangleright$  Show navigation

# [Parsing](http://developer.android.com/training/building-content-sharing.html) XML Data

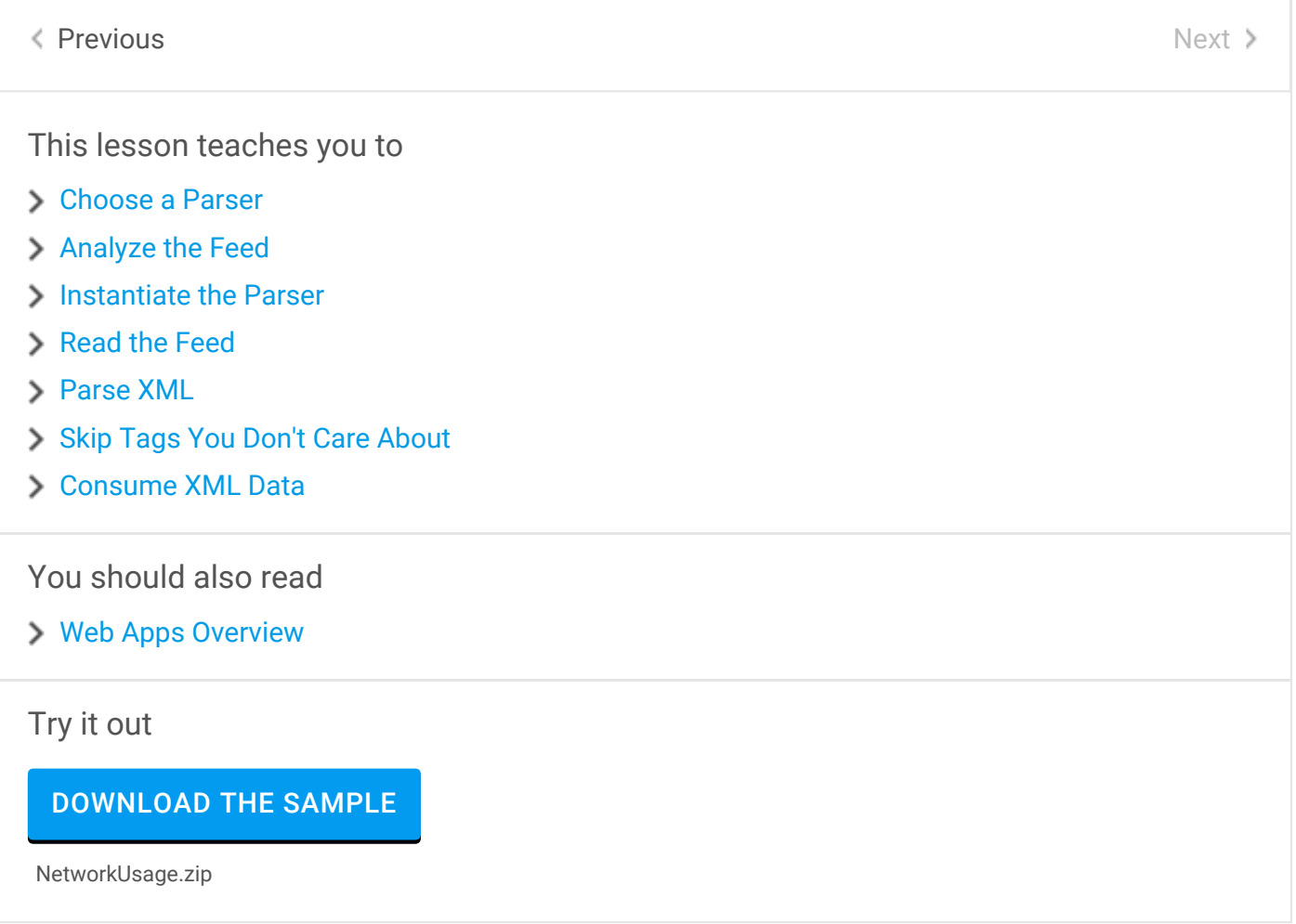

[Extensible](http://developer.android.com/training/cloudsave/conflict-res.html) Markup Language (XML) is a set of rules for encoding documents in machinereadable form. XML is a popular format for sharing data on the internet. Websites that [frequently](http://developer.android.com/training/sync-adapters/index.html) update their content, such as news sites or blogs, often provide an XML feed so that external programs can keep abreast of content changes. Uploading and parsing XML data is a common task for network-connected apps. This lesson explains how to parse XML [documents](http://developer.android.com/training/volley/index.html) and use their data.

#### <span id="page-0-0"></span>[Choose](http://developer.android.com/training/building-location.html) a Parser

<span id="page-1-4"></span>[Analyze](http://developer.android.com/training/building-userinfo.html) the Feed

#### <span id="page-1-0"></span>[Instantiate](http://developer.android.com/training/tv/index.html) the [Parser](http://developer.android.com/reference/android/util/Xml.html#newPullParser())

<span id="page-1-1"></span>[Read](http://developer.android.com/training/auto/index.html) the Fee[d](http://developer.android.com/reference/org/xmlpull/v1/XmlPullParser.html#nextTag())

<span id="page-1-5"></span>[Parse](http://developer.android.com/training/enterprise/index.html) XML

## <span id="page-1-2"></span>Skip [Tags](http://developer.android.com/training/best-ux.html) [You](#page-1-4) Don't Care About

### <span id="page-1-3"></span>[Consume](http://developer.android.com/training/best-ui.html) XML Data

Next class: [Transferring](http://developer.android.com/training/efficient-downloads/index.html) Data Without Draining the Battery

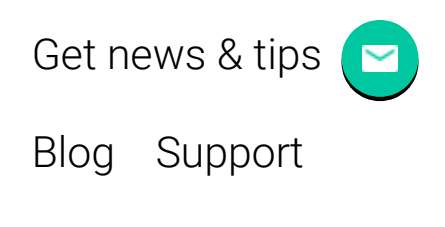

 $\begin{pmatrix} \blacksquare & \blacksquare \end{pmatrix} \begin{pmatrix} \mathbf{S}^{\!+} & \mathbf{S}^{\!-} \end{pmatrix}$ 

Except as noted, this content is licensed under Creative Commons [Attribution](http://creativecommons.org/licenses/by/2.5/) 2.5. For details and restrictions, see the Content [License.](http://developer.android.com/license.html)

About [Android](http://developer.android.com/about/index.html) | [Auto](http://developer.android.com/auto/index.html) | [TV](http://developer.android.com/tv/index.html) | [Wear](http://developer.android.com/wear/index.html) | [Legal](http://developer.android.com/legal.html) English  $\hat{=}$